準備事項

授業の概要・ねらい

<span id="page-0-0"></span>LiveCampus Academic Affairs System

シラバス関連 > シラバス参照 > シラバス検索 > シラバス一覧 > シラバス参照

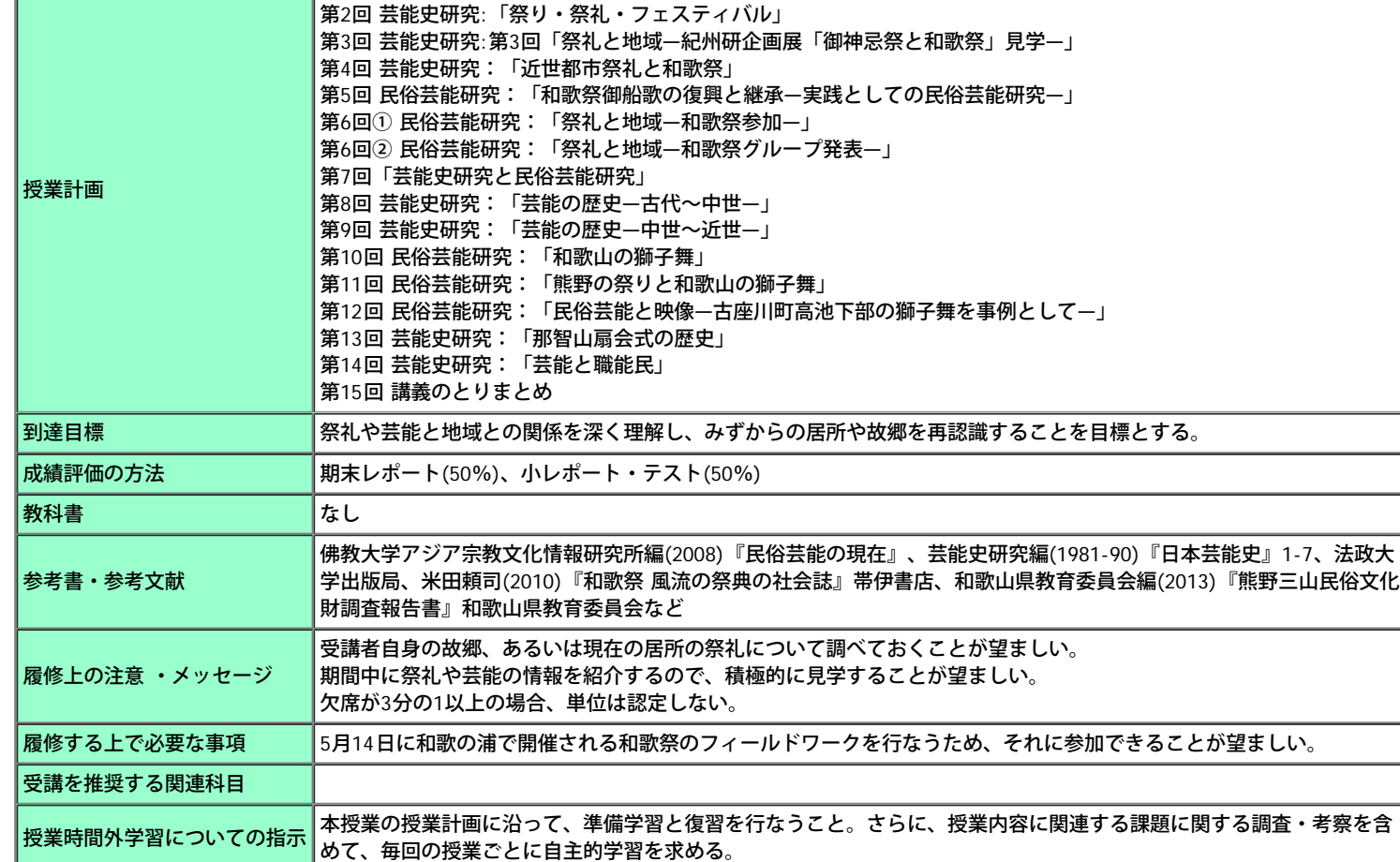

な視点をも含めた問題をとりあげ、地域における祭礼と芸能の実態を学ぶ講義である。

日本ではありとあらゆる地域に祭りや祭礼が存在している。また和歌山でも例外なく同様の祭りや祭礼が数多く存在し ている。これらの主催、あるいは主体となるのは、寺社だけでなく民衆や行政機関がそれを担っていることも少なくな い。この祭りや祭礼で行なわれる芸能をとおして垣間見ることができる歴史・民俗、そして芸態などの変遷から現代的

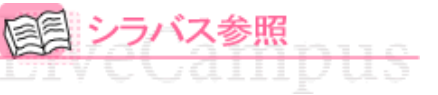

備考 しゅうしょう しゅうしょう しょうしょう <mark>全学部・全学年</mark>

科目名(英語表記) Lectures on forkloric performing arts

タイトル「**2017**年度 教養科目シラバス」、フォルダ「**2017**年度 教養科目シラバス-「教養の森」科目群【科目群3】」

講義室 アンフォール あたいしゃ しゅうしゃ しゅうしゃ 国語学期 しゅうしゅん しゅうしゅぎょう

授業形態 さいしょう おおとこ 講義 はんしょう きょうしょく はんしょう しゅうしゅん しゅうしゅん しゅうしゅう しゅうしょう

シラバスの詳細は以下となります。 ▲戻 る 科目名 **医** 医马克氏征 医格芸能論 担当教員 **サンプログラム <mark>[吉村](#page-0-0) [旭輝](#page-0-0)</mark>** 

対象学年 ショップ しょうしょう しょうしょう しゅうしゅん あいしゃ けいしょう

|曜日・時限 | インスコントランス | 木3 | インスコントランス | 単位区分

第1回 ガイダンス

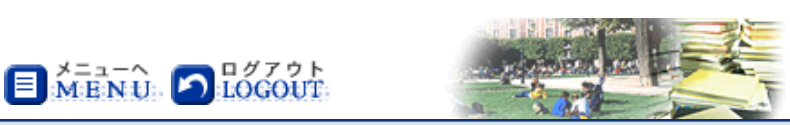

◆参照URL

Login User

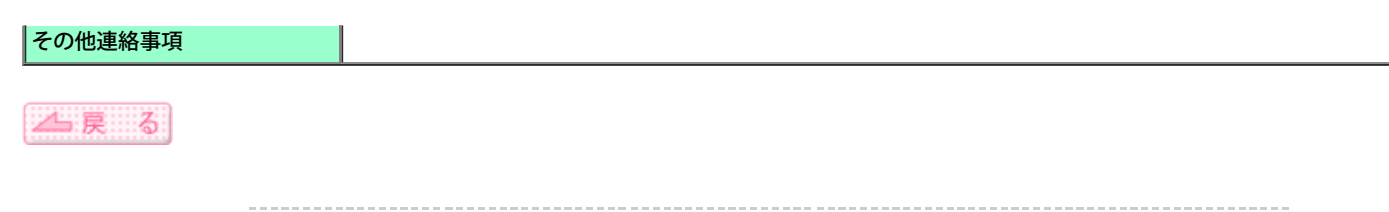

Copyright (c) 2008 NTT DATA KYUSHU CORPORATION. All Rights Reserved.